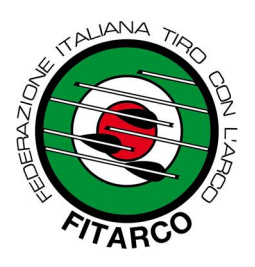

**Ufficio Registro Società Sportive** Prot. 1484 GB/ Roma, 1 settembre 2022

**CIRCOLARE 74/2022 Società affiliate e p.c. Componenti il Consiglio Federale**

## **Oggetto: Registro Nazionale delle attività sportive dilettantistiche – Procedura per la creazione delle utenze ASD/SSD**

In relazione alla Circolare Federale 73/2022 sull'istituzione del nuovo Registro Nazionale delle attività sportive dilettantistiche in vigore dal 31 agosto 2022, comunichiamo di seguito le istruzioni di sport e salute, ricevute in data 31/08/2022, per la registrazione delle ASD/SSD:

## **ASD/SSD Iscritte nel Registro (ex Registro CONI) prima del 23 agosto 2022:**

I legali rappresentanti delle ASD/SSD già iscritte al Registro prima del 23 agosto 2022, cliccano sul tasto in homepage "Crea un'utenza come legale rappresentante di ASD/SSD" e inseriscono il proprio Codice fiscale e quello dell'ASD/SSD e del legale rappresentante. All'esito seguono la procedura guidata per la creazione della nuova utenza, che richiede di: compilare i dati anagrafici e di contatto del legale rappresentante; scaricare il modulo per la dichiarazione sostitutiva, firmarlo, compilarlo e ricaricarlo online; caricare il documento di identità del legale rappresentante; salvare e confermare il completamento della richiesta account. A questo punto, l'utente riceve istruzioni via e-mail per la creazione della password.

## **ASD/SSD non ancora iscritte al Registro al 23 agosto 2022:**

Per quanto riguarda le ASD/SSD non ancora iscritte al Registro al 23 agosto 2022, è anzitutto necessario che gli Organismi Sportivi inseriscano in piattaforma il Codice fiscale dell'ASD/SSD e il Codice fiscale del relativo legale rappresentante. A seguito dell'inserimento di questi due dati in piattaforma da parte dell'Organismo Sportivo, il legale rappresentante della ASD/SSD può procedere alla creazione della propria utenza, secondo quanto descritto al precedente capoverso.

*Qualora il sistema rilevi che il codice fiscale dell'ASD/SSD e del legale rappresentante non siano coerenti con le informazioni inserite in piattaforma dall'Organismo Sportivo, l'iter di creazione della domanda non andrà avanti.*

Cordiali saluti, Il Segretario Generale Ivan Braido

**Federazione Italiana di Tiro con l'Arco** Via Vitorchiano, 113/115 - 00189 Roma Tel. 06 91516918 C.F. 80063130159 - P.IVA 05525461009

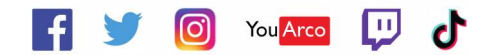

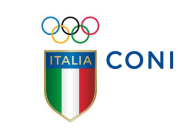

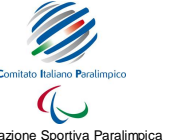

Riconosciuta dal CIP

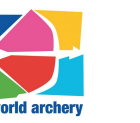

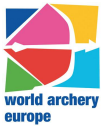

**[www.fitarco.it](http://www.fitarco.it)** Federazione Sportiva Nazionale Sportiva Nazionale Sportiva Nazionale Sportiva Nazionale Sportiva Nazionale Sportiva Nazionale Sportiva Nazionale Sportiva Nazionale Sportiva Nazionale Sportiva Nazionale Spo Riconosciuta dal CONI